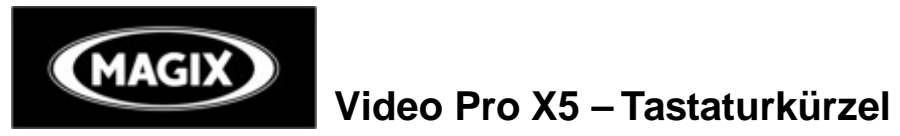

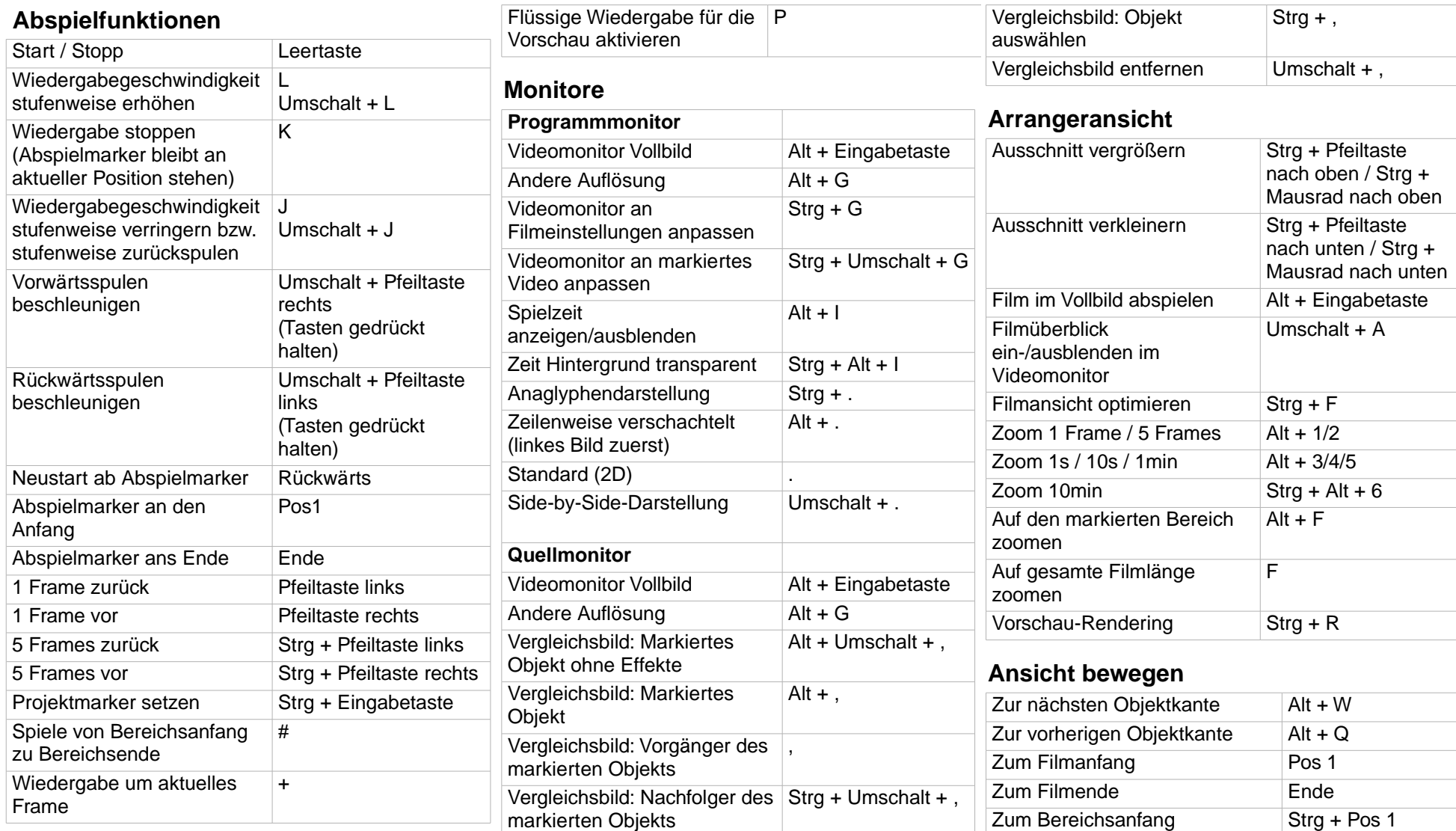

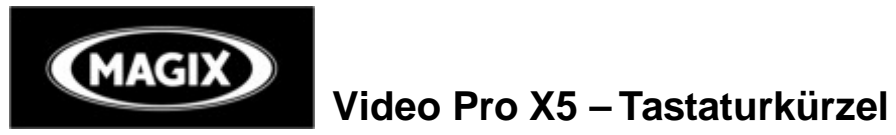

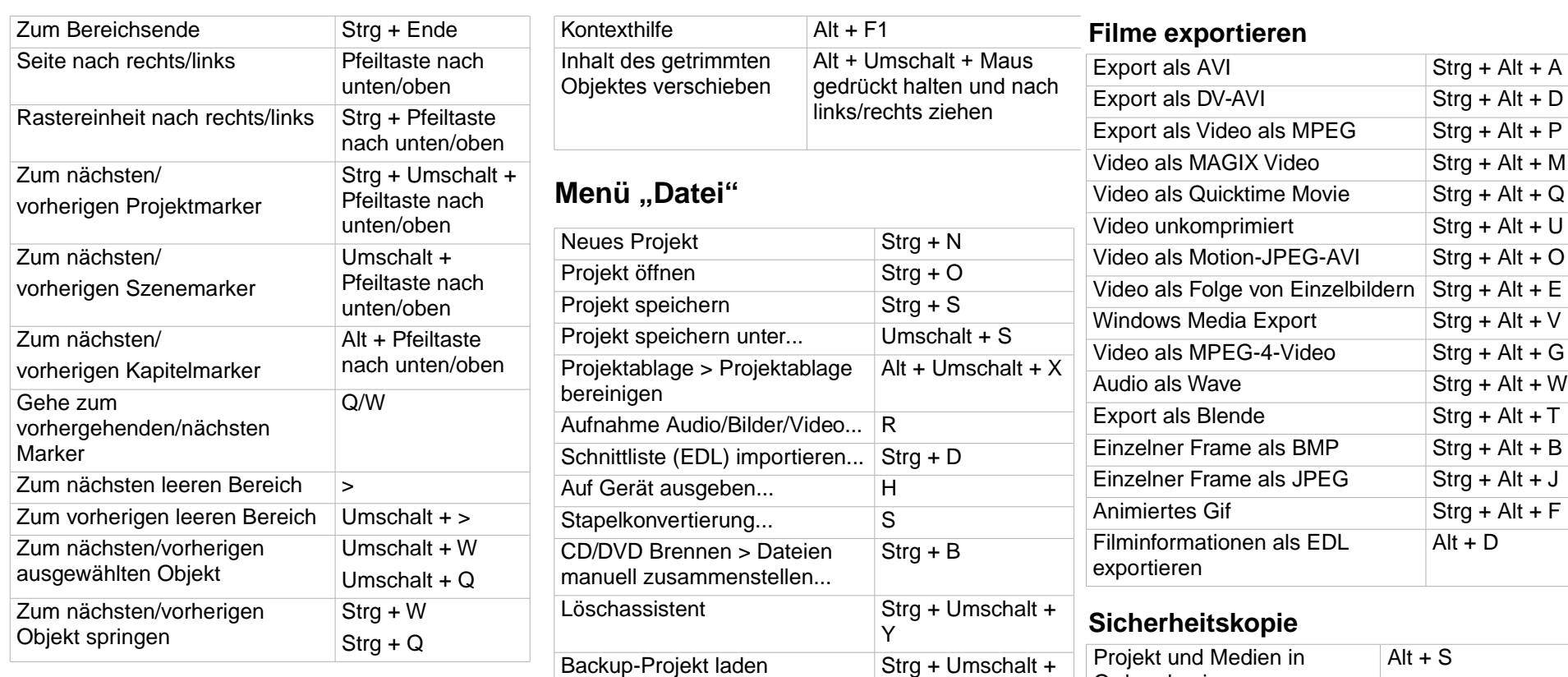

### **Mausmodi**

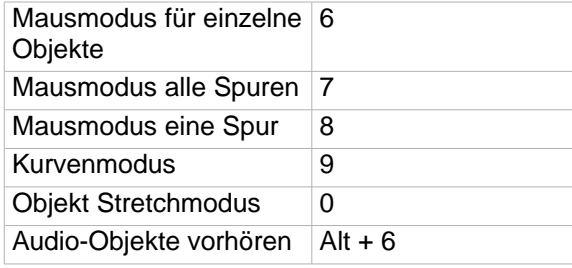

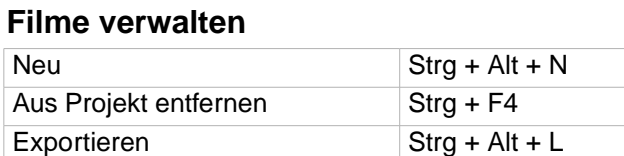

Beenden Alt + F4

O

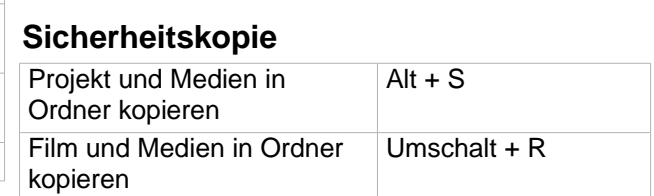

# **Einstellungen**

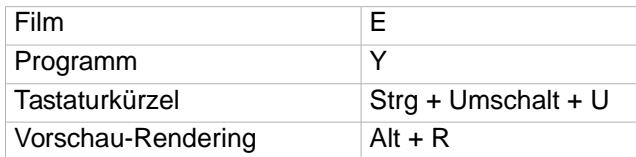

### **http://pro.magix.com**

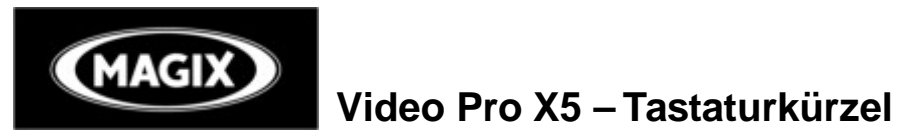

# **Menü** "Bearbeiten"

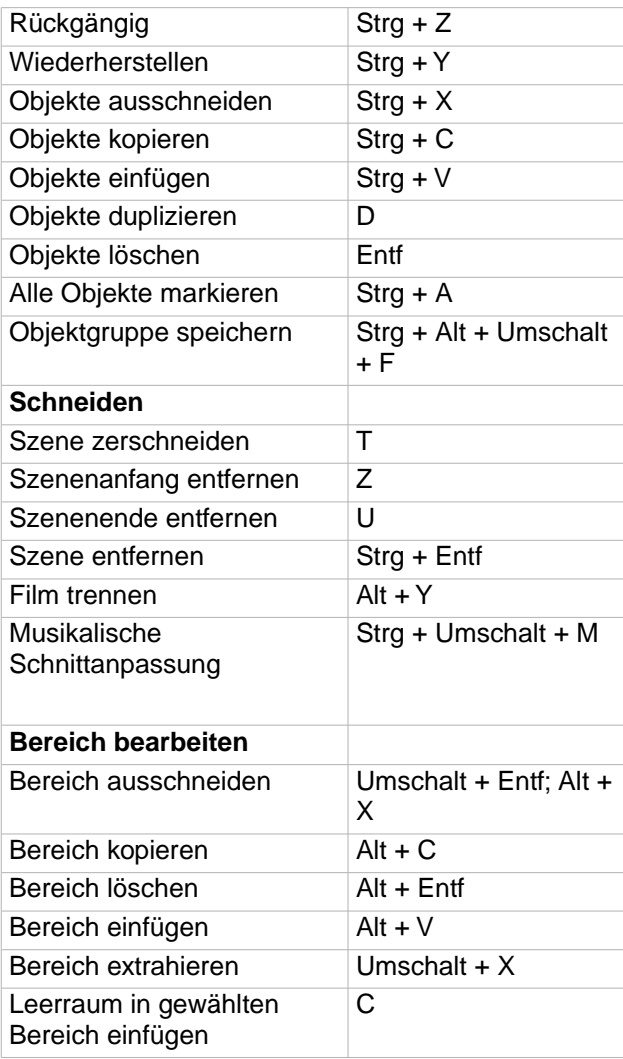

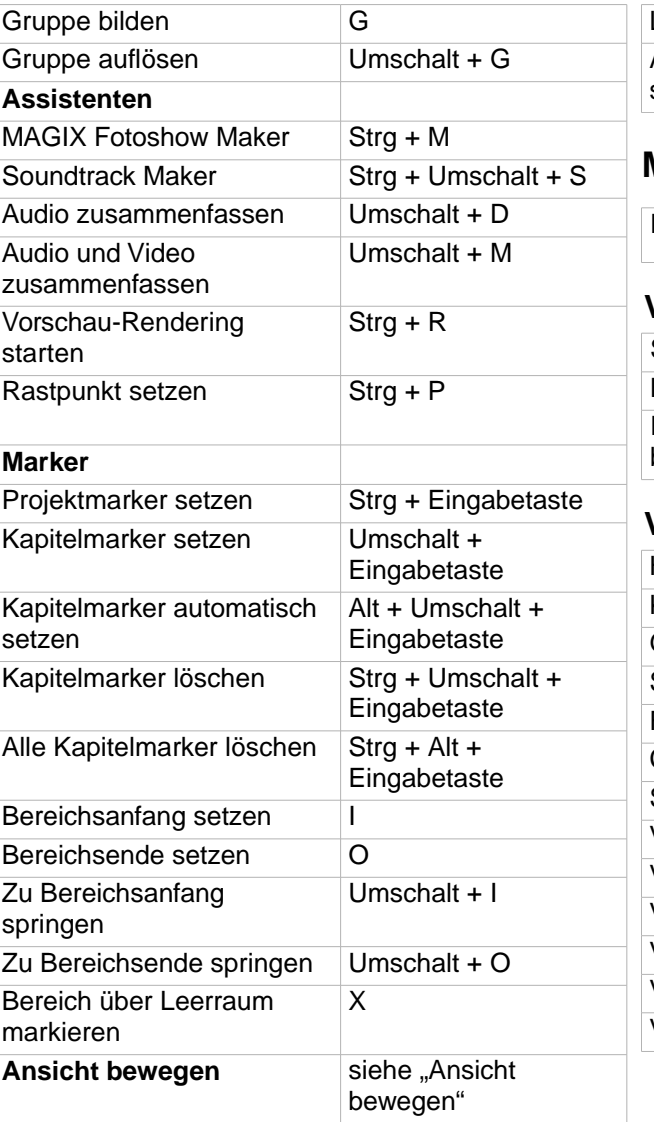

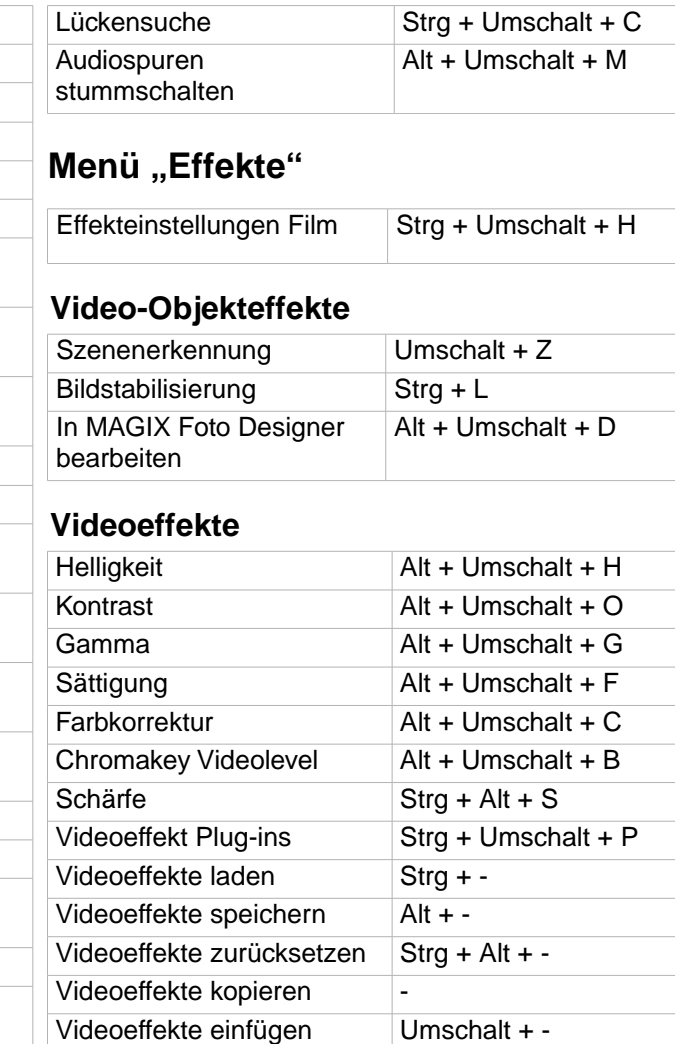

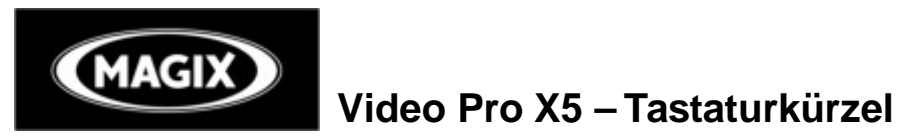

### **Bewegungseffekte**

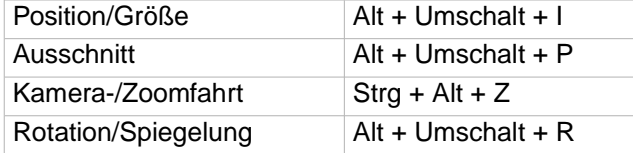

# **Audio-Objekteffekte**

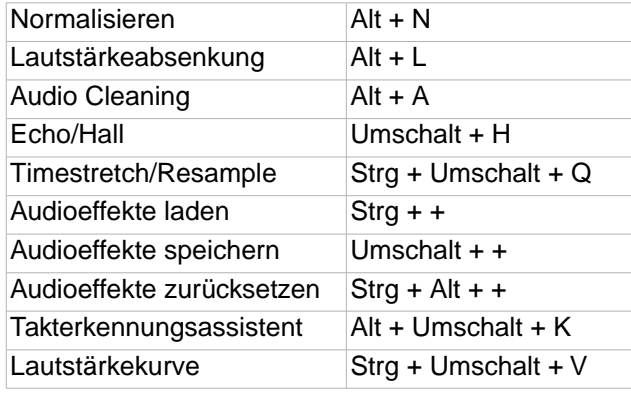

### **Titeleffekte**

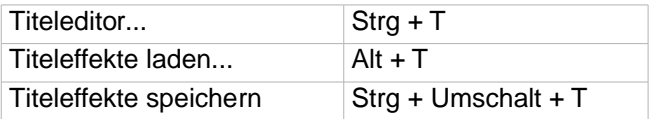

### **Effektbibliotheken**

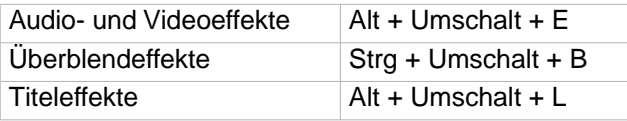

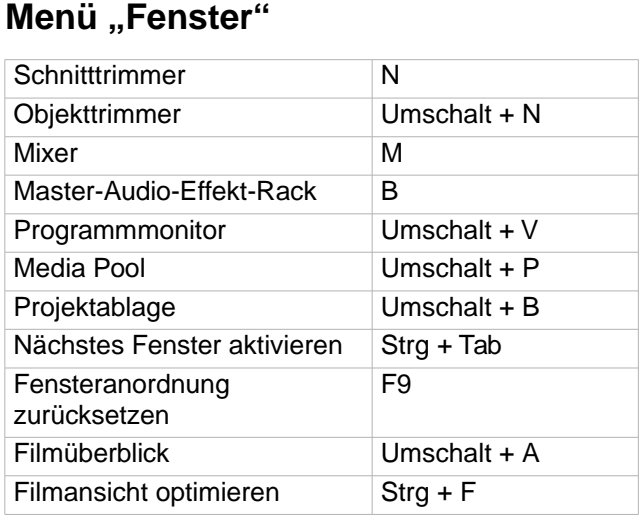

# **Menü** "Hilfe"

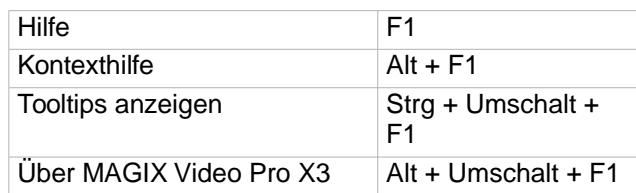

# **Kontextmenü**

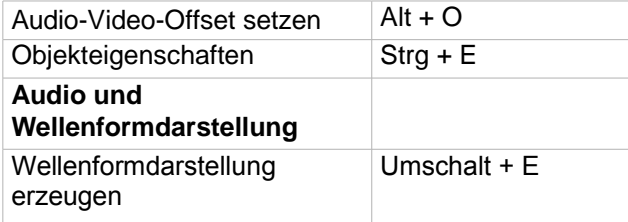

Video/Audio auf einer Spur  $\left|\int \text{Strg} + U\right|$ Video/Audio auf separaten Spuren Strg + H

**http://pro.magix.com**